# **INFORMATYKA** dla gimnazjum

# Opis założonych osiągnięć ucznia – przykłady wymagań na poszczególne oceny szkolne

Grażyna Koba

#### Spis treści

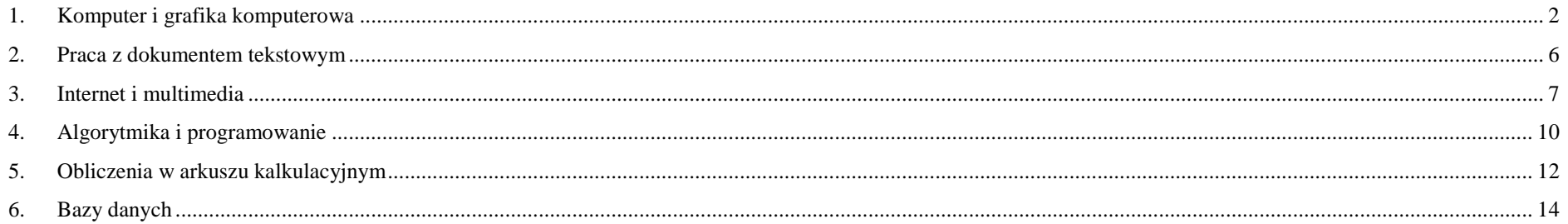

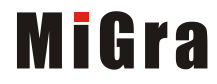

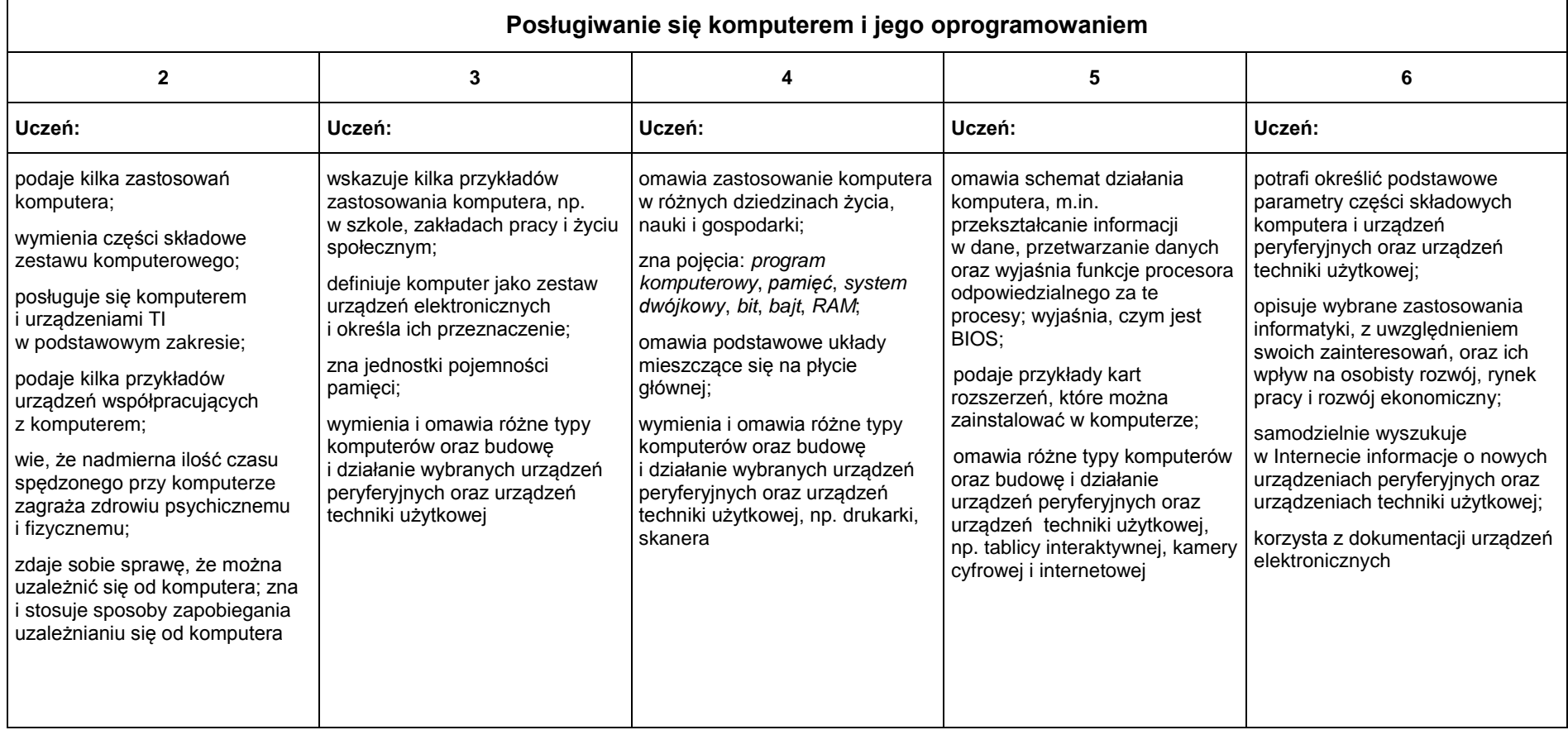

## <span id="page-1-0"></span>**1. Komputer i grafika komputerowa**

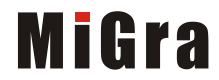

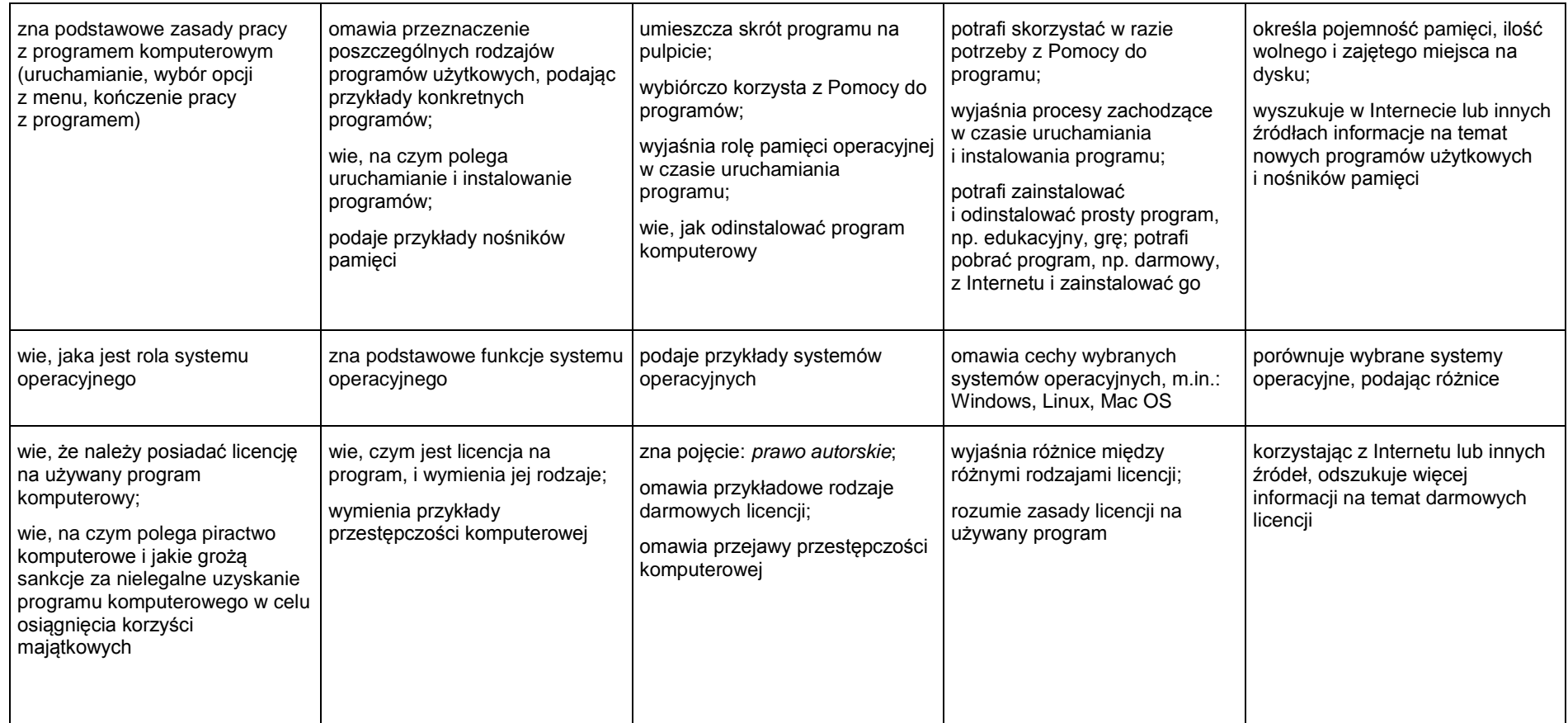

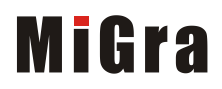

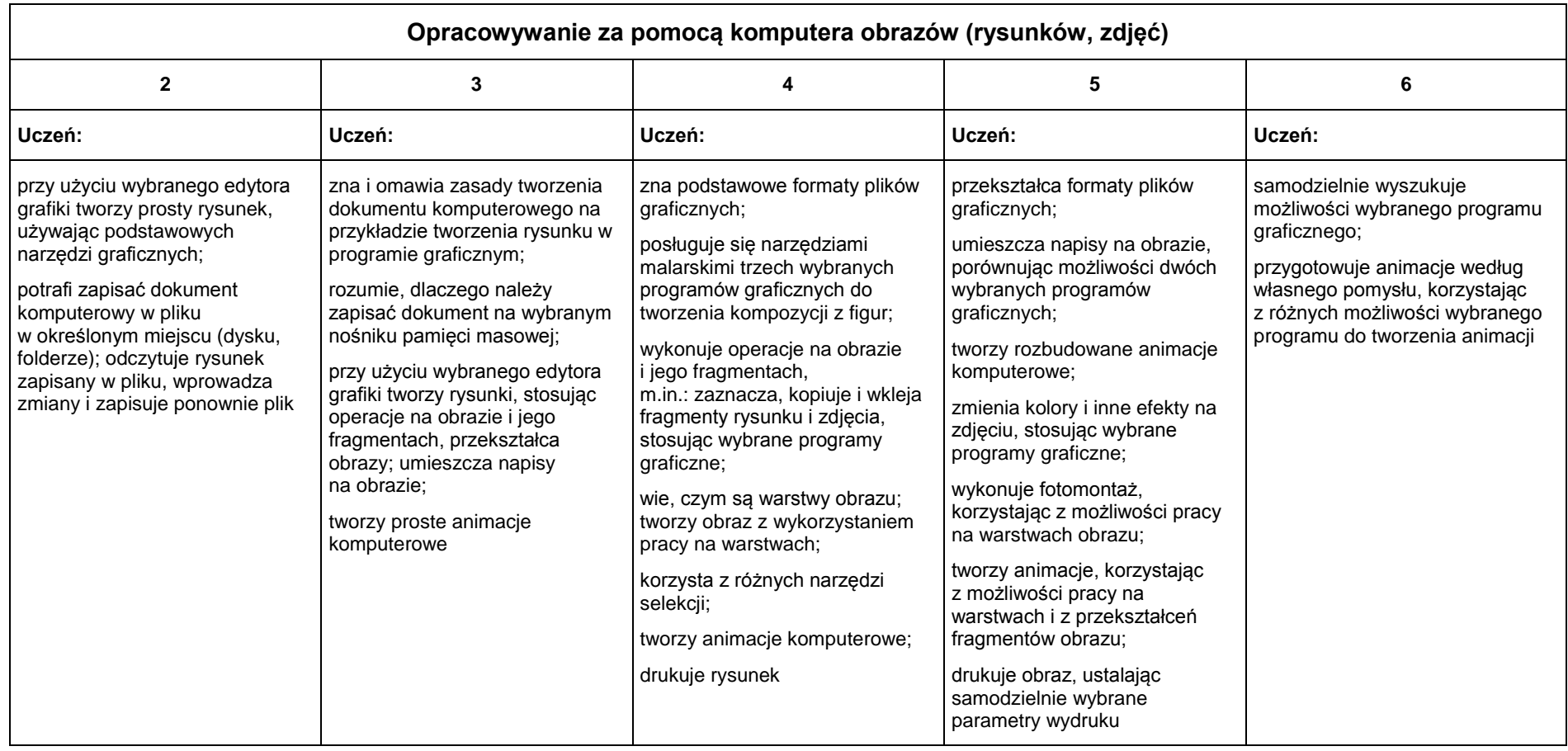

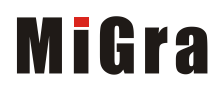

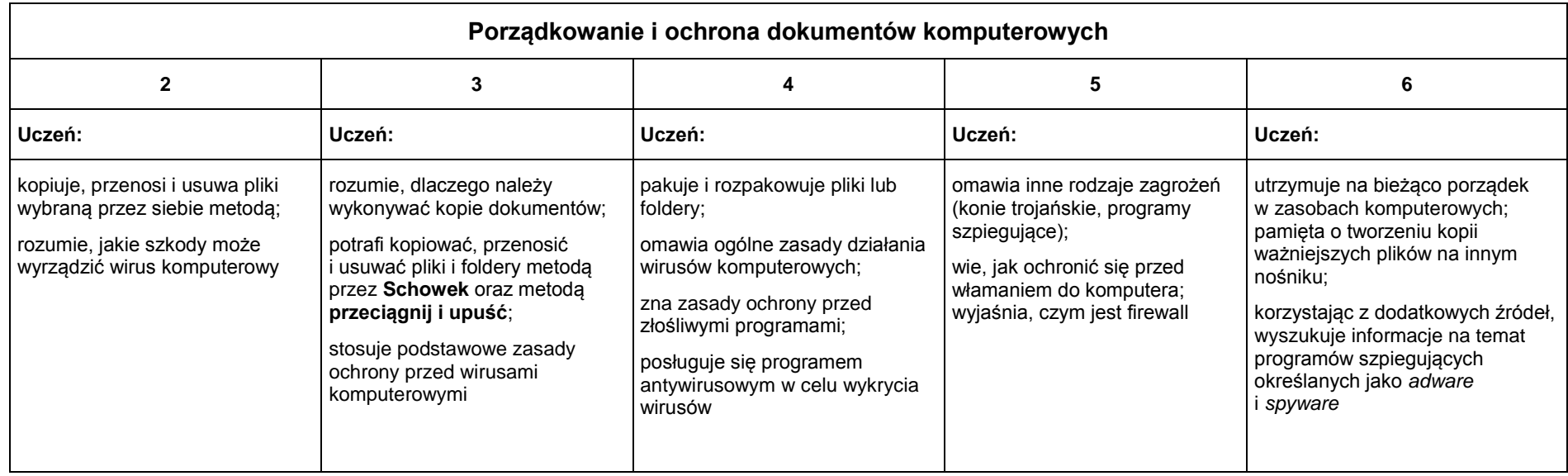

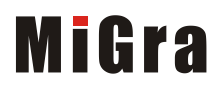

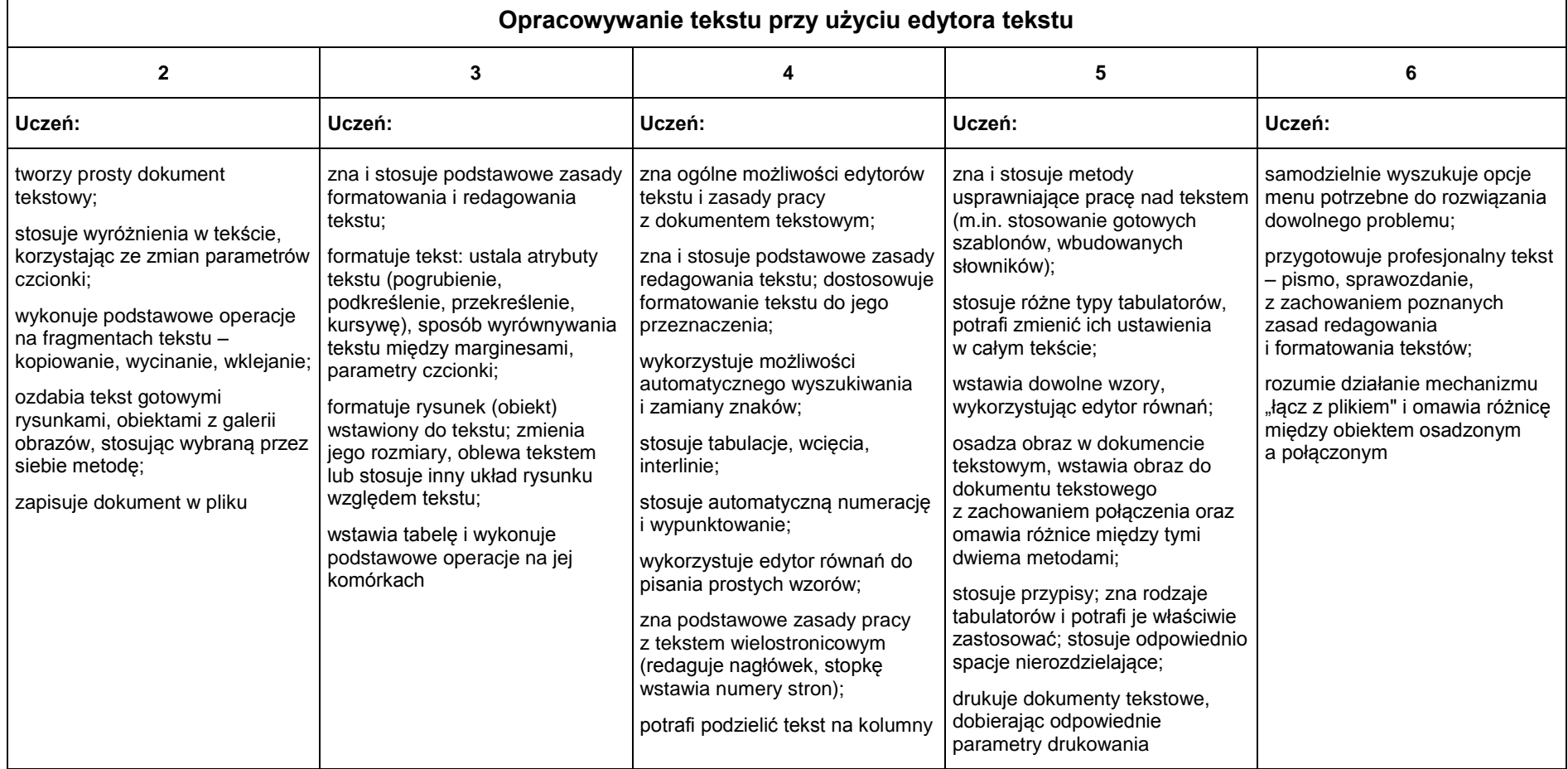

## <span id="page-5-0"></span>**2. Praca z dokumentem tekstowym**

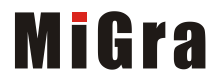

#### <span id="page-6-0"></span>**3. Internet i multimedia**

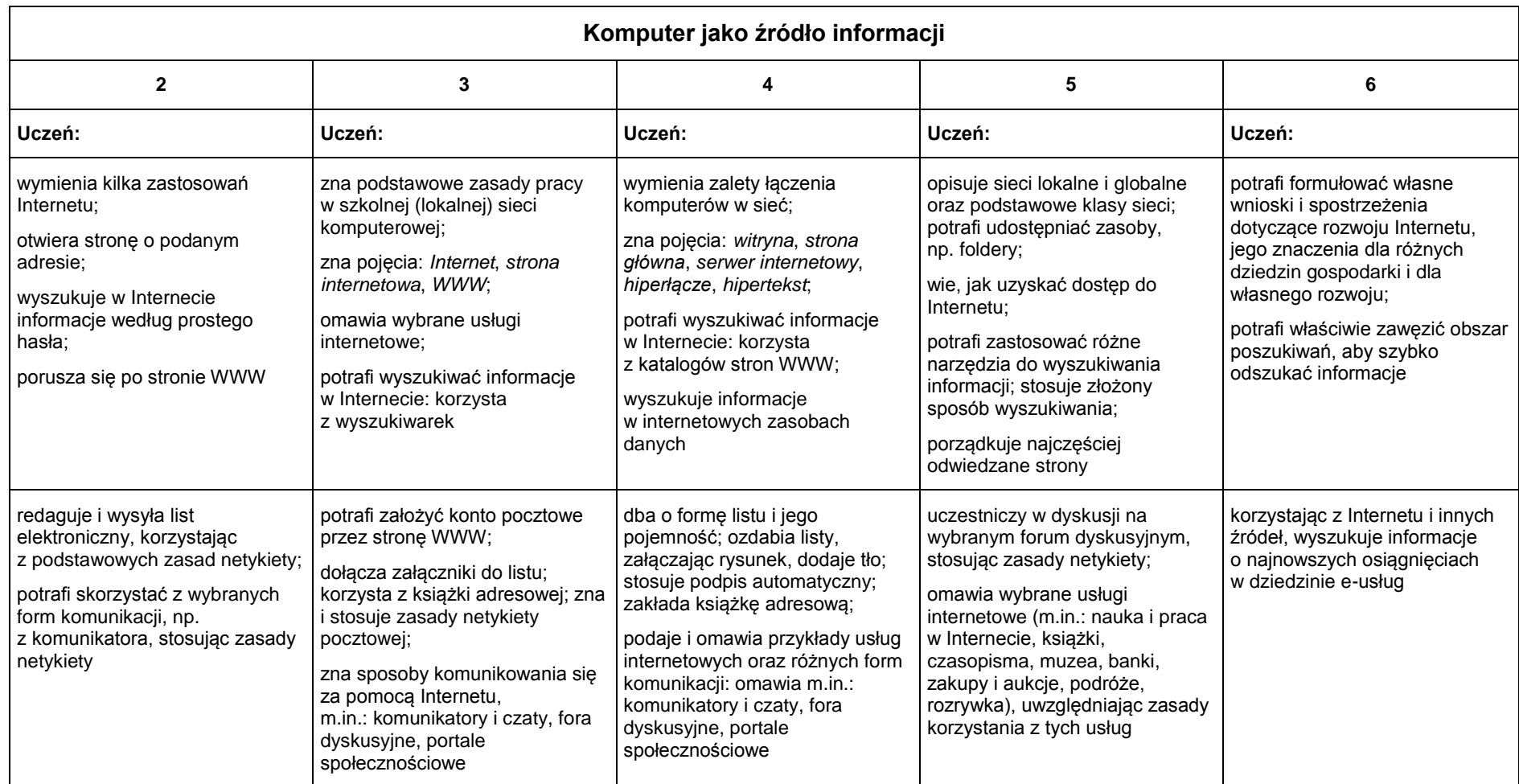

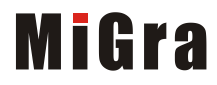

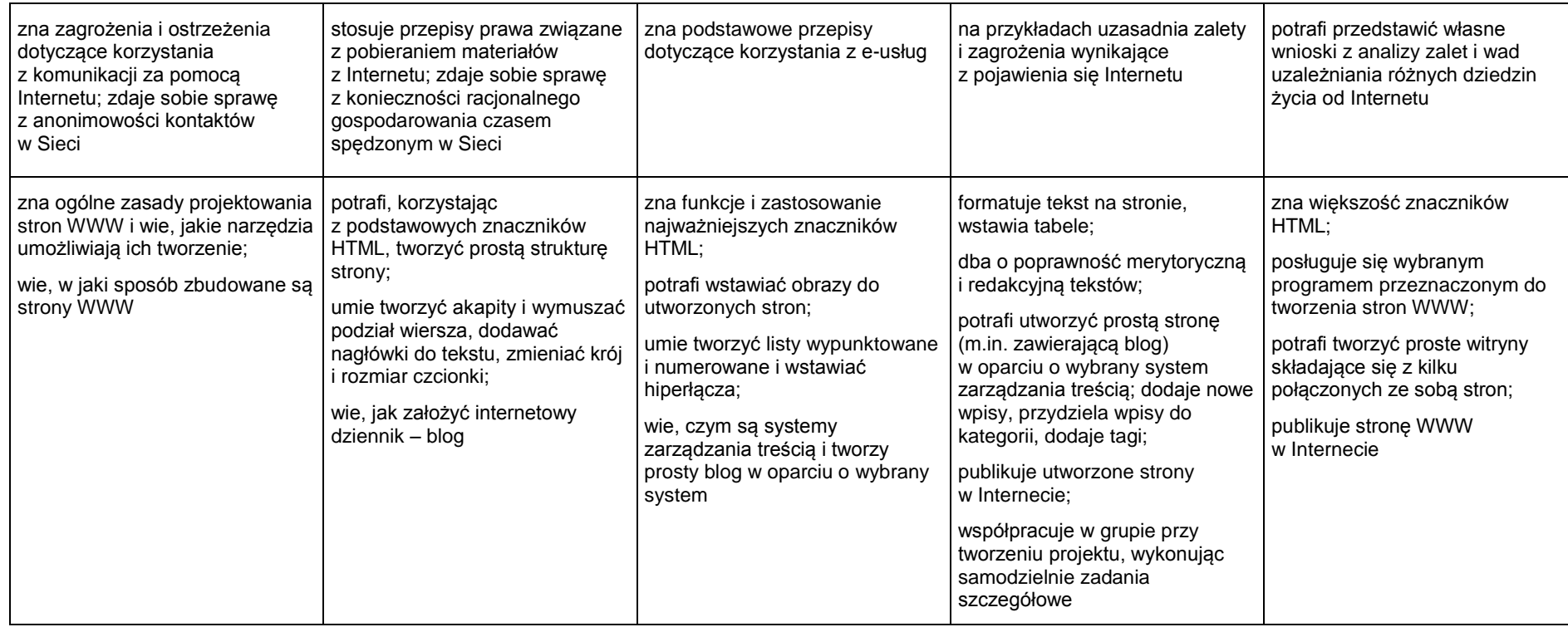

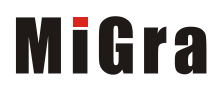

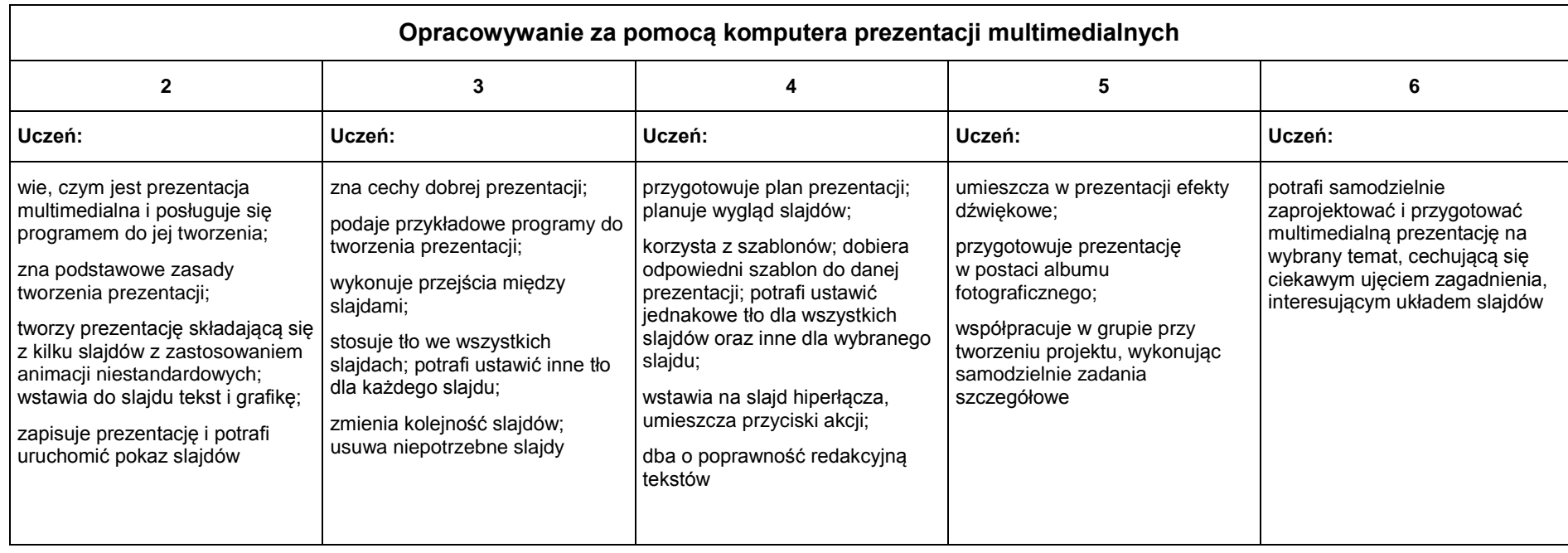

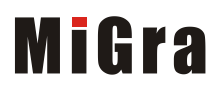

<span id="page-9-0"></span>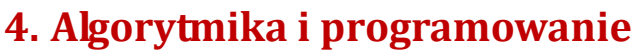

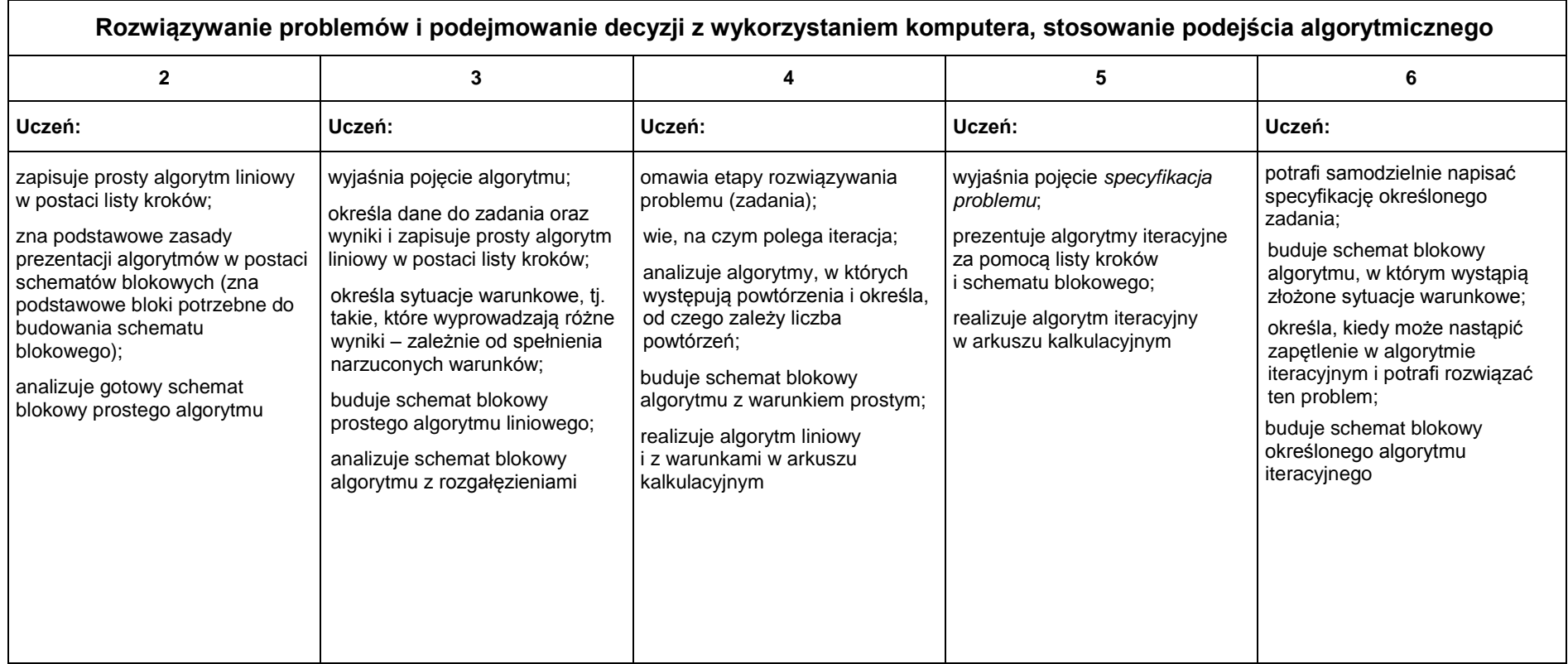

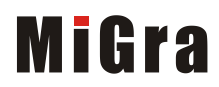

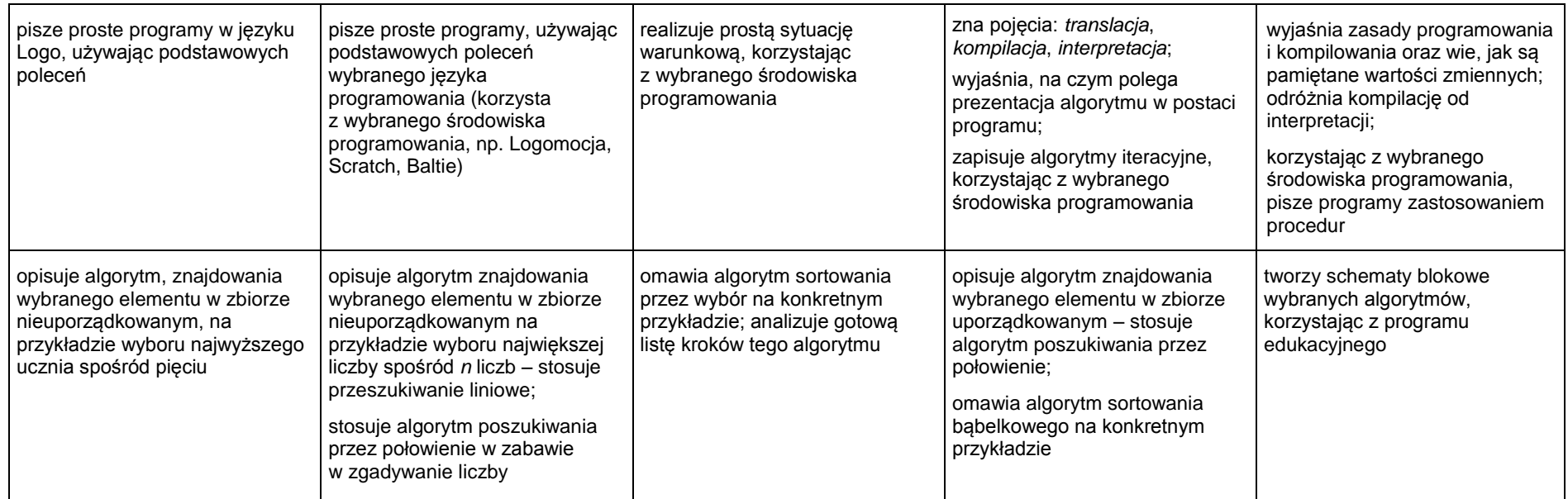

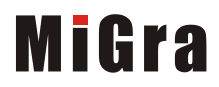

<span id="page-11-0"></span>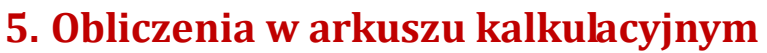

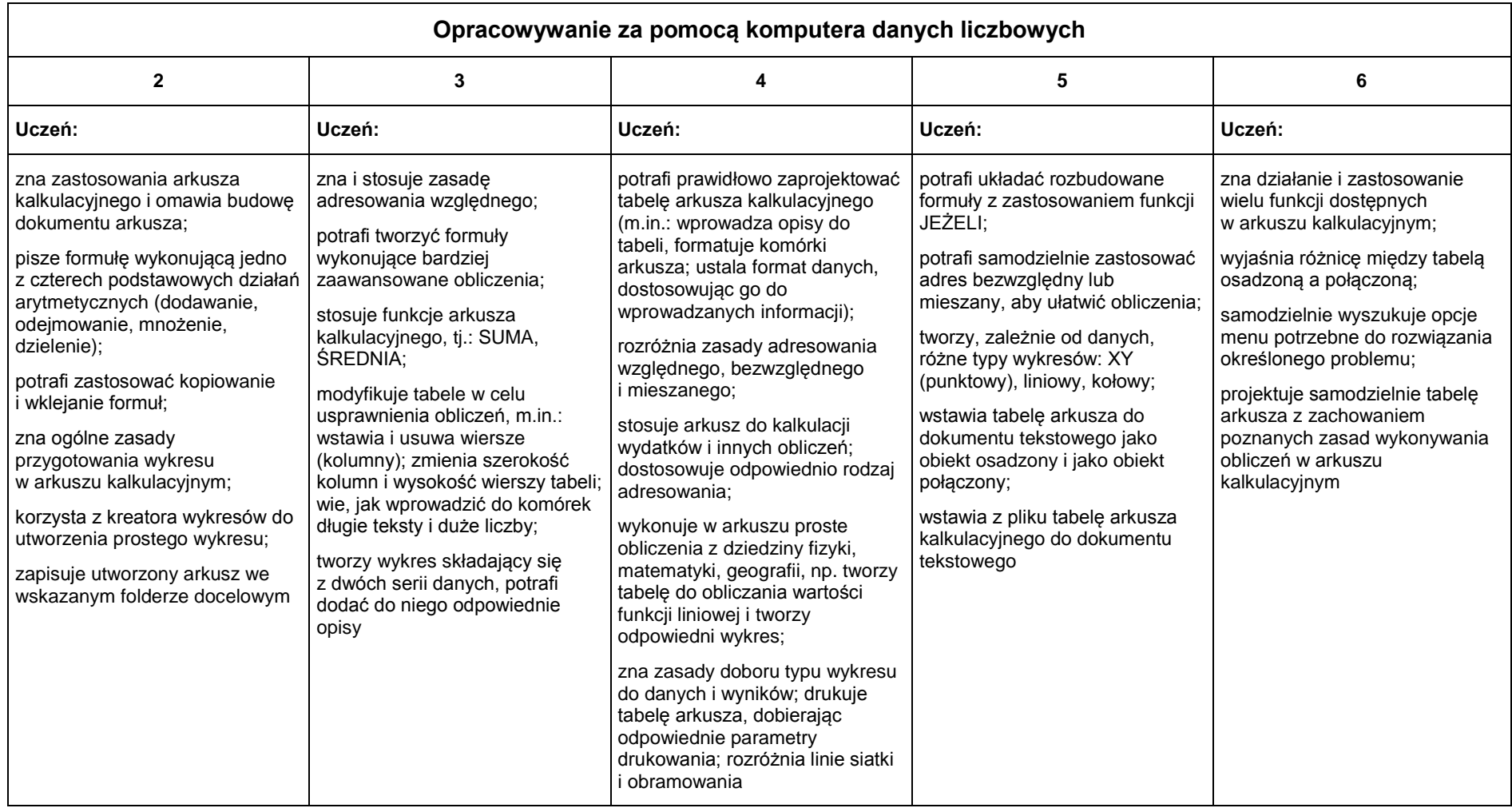

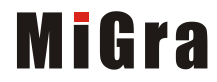

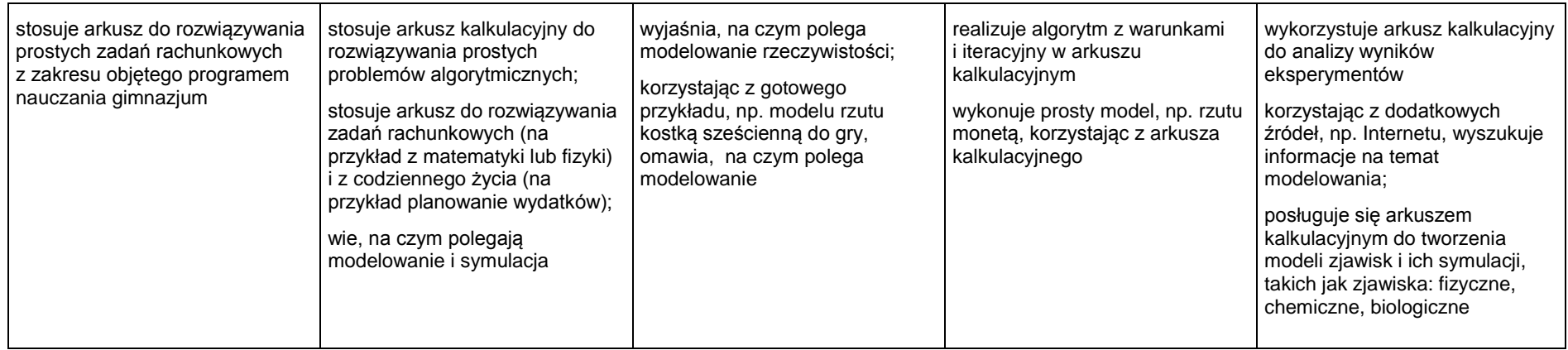

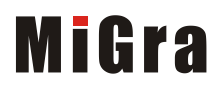

## <span id="page-13-0"></span>**6. Bazy danych**

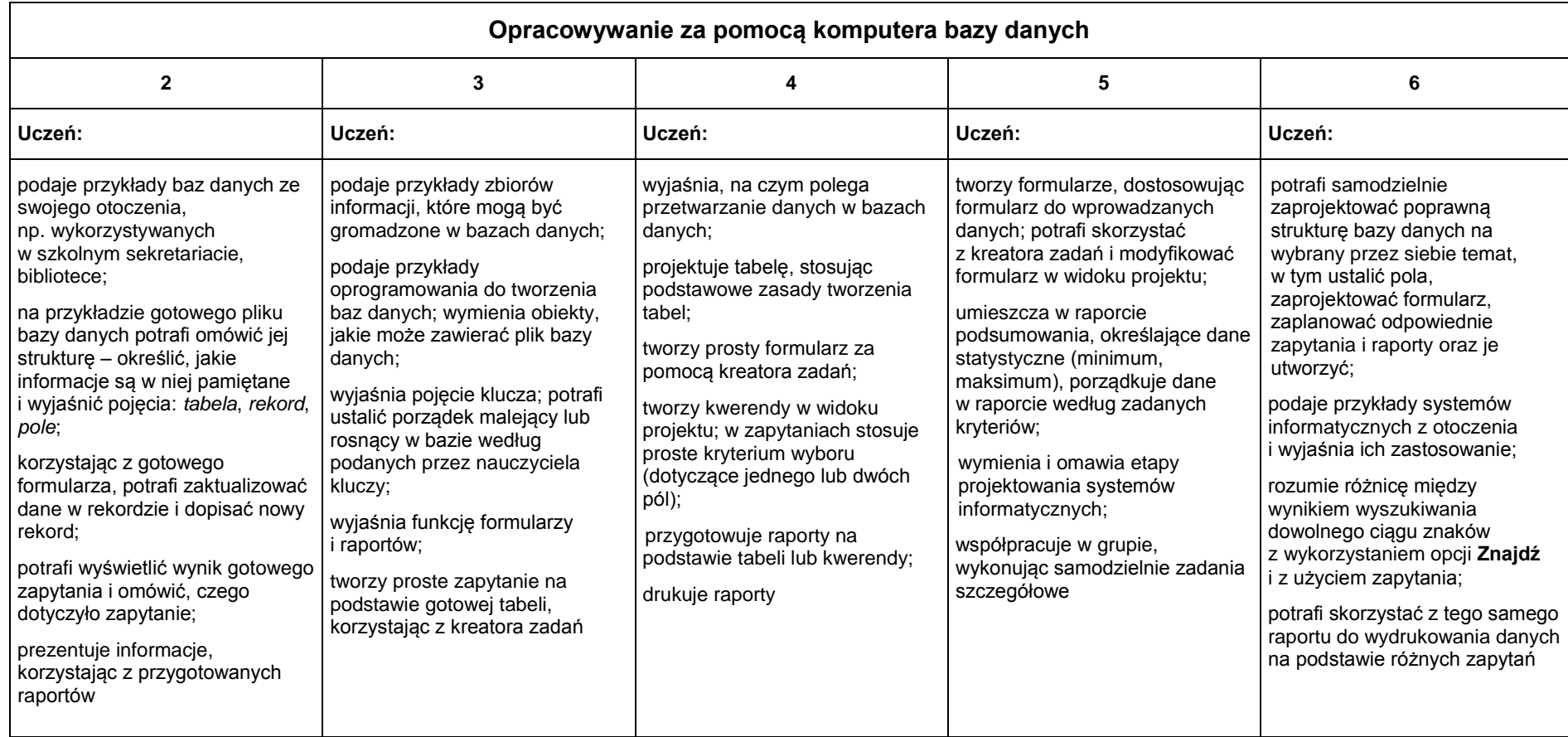

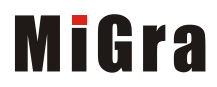